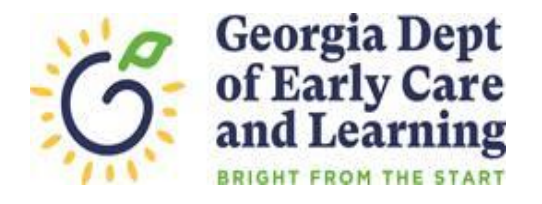

## **ROSTER TIPS**

## **Tips for Entering and Correcting Student Data**

- Refer to the student attendance records maintained on site to ensure that begin and end dates are accurate, and no students are left off the roster.
- Children who have enrolled or registered for Pre-K but have not attended a scheduled Pre-K instructional day should not be reported on the roster.
- Add students who enrolled and attended after the previous count date. Any changes that occur AFTER the CURRENT count date will go on the next roster.

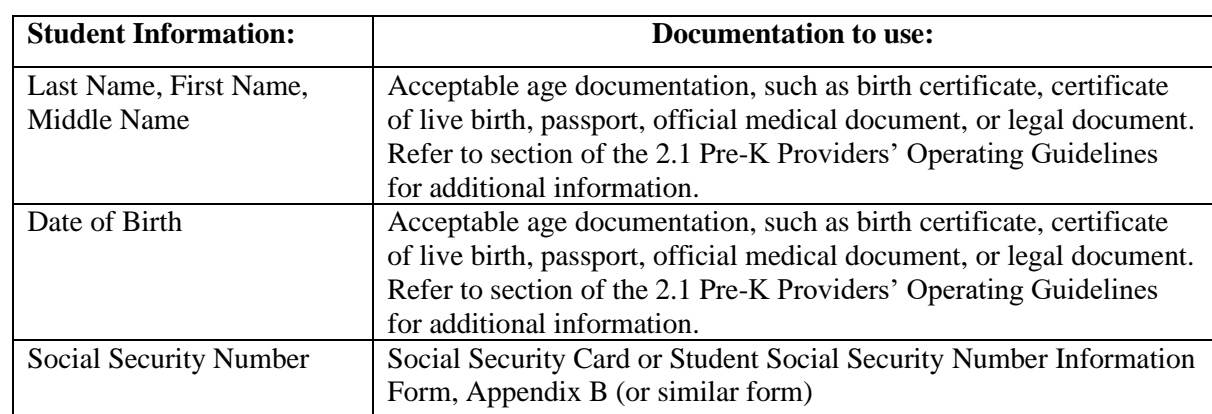

• To ensure accurate data entry, use the following documentation when entering student information. Note: Verify student information before saving because these fields cannot be changed.

- If incorrect data was saved, DO NOT delete the student and reenter the student on the roster. Doing so will create a new student ID number for a child with an existing number. Reentering a student also creates duplicate reporting.
- To request a correction for name, date of birth or social security number, submit the *Roster Correction Form* and verifying documents to [panda.rosters@decal.ga..gov](mailto:panda.rosters@decal.ga..gov) or fax to 404-651- 8576. The *Roster Correction Form* is located under the Project Director Resource List at http://www.decal.ga.gov/PreK/ProjectDirectors.aspx.

## **Changes can be made up until the roster due date**